**new/src/cpu/zero/vm/frame\_zero.cpp**

 **<sup>1</sup> \*\*\*\*\*\*\*\*\*\*\*\*\*\*\*\*\*\*\*\*\*\*\*\*\*\*\*\*\*\*\*\*\*\*\*\*\*\*\*\*\*\*\*\*\*\*\*\*\*\*\*\*\*\*\*\*\*\* 13278 Thu Jul 28 06:11:58 2011 new/src/cpu/zero/vm/frame\_zero.cpp \*\*\*\*\*\*\*\*\*\*\*\*\*\*\*\*\*\*\*\*\*\*\*\*\*\*\*\*\*\*\*\*\*\*\*\*\*\*\*\*\*\*\*\*\*\*\*\*\*\*\*\*\*\*\*\*\*\*** /\* \* Copyright (c) 2003, 2010, Oracle and/or its affiliates. All rights reserved.  **\* Copyright 2007, 2008, 2009, 2010, 2011 Red Hat, Inc.** \* Copyright 2007, 2008, 2009, 2010 Red Hat, Inc. \* DO NOT ALTER OR REMOVE COPYRIGHT NOTICES OR THIS FILE HEADER. \* \* This code is free software; you can redistribute it and/or modify it \* under the terms of the GNU General Public License version 2 only, as 8 \* published by the Free Software Foundation.<br>9 \* 9 \*<br>10 \* This code is distributed in the hope that it will be useful, but WITHOUT<br>11 \* NIT WIDDNEY, SHELL BE WELL BE WELL BE WELL FOR THE WILL BE WELL BE WELL BE WELL BE WELL BE WELL BE WELL \* ANY WARRANTY; without even the implied warranty of MERCHANTABILITY or \* FITNESS FOR A PARTICULAR PURPOSE. See the GNU General Public License \* version 2 for more details (a copy is included in the LICENSE file that 14 \* accompanied this code). \* \* You should have received a copy of the GNU General Public License version \* 2 along with this work; if not, write to the Free Software Foundation, 18 \* Inc., 51 Franklin St, Fifth Floor, Boston, MA 02110-1301 USA.<br>19 \* \* <sup>20</sup> \* Please contact Oracle, 500 Oracle Parkway, Redwood Shores, CA 94065 USA \* or visit www.oracle.com if you need additional information or have any \* questions. \*  $24 *$ / #include "precompiled.hpp" <sup>27</sup> #include "code/scopeDesc.hpp" <sup>28</sup> #include "interpreter/interpreter.hpp" #include "interpreter/interpreterRuntime.hpp" #include "memory/resourceArea.hpp" #include "oops/markOop.hpp" <sup>32</sup> #include "oops/methodOop.hpp" #include "oops/oop.inline.hpp" #include "runtime/frame.inline.hpp" #include "runtime/handles.inline.hpp" #include "runtime/javaCalls.hpp" #include "runtime/monitorChunk.hpp" #include "runtime/signature.hpp" #include "runtime/stubCodeGenerator.hpp" #include "runtime/stubRoutines.hpp" #include "vmreg\_zero.inline.hpp" #ifdef COMPILER1 #include "c1/c1\_Runtime1.hpp" #include "runtime/vframeArray.hpp" #endif #ifdef ASSERT 48 void RegisterMap::check\_location\_valid() {<br>49 ShouldNotCallThis(); ShouldNotCallThis(); } **\_\_\_\_\_\_unchanged\_portion\_omitted\_ #ifdef ASSERT void frame::describe\_pd(FrameValues& values, int frame\_no) { } #endif #endif /\* ! codereview \*/**

**new/src/cpu/zero/vm/methodHandles\_zero.hpp<sup>1</sup>**

**\*\*\*\*\*\*\*\*\*\*\*\*\*\*\*\*\*\*\*\*\*\*\*\*\*\*\*\*\*\*\*\*\*\*\*\*\*\*\*\*\*\*\*\*\*\*\*\*\*\*\*\*\*\*\*\*\*\* 3130 Thu Jul 28 06:11:59 2011 new/src/cpu/zero/vm/methodHandles\_zero.hpp\*\*\*\*\*\*\*\*\*\*\*\*\*\*\*\*\*\*\*\*\*\*\*\*\*\*\*\*\*\*\*\*\*\*\*\*\*\*\*\*\*\*\*\*\*\*\*\*\*\*\*\*\*\*\*\*\*\***

1 **/\*** 2 **\* Copyright (c) 2011, Oracle and/or its affiliates. All rights reserved.**3 **\* Copyright 2011 Red Hat, Inc.** 4 **\* DO NOT ALTER OR REMOVE COPYRIGHT NOTICES OR THIS FILE HEADER.**5 **\*** 6 **\* This code is free software; you can redistribute it and/or modify it** 7 **\* under the terms of the GNU General Public License version 2 only, as**8 **\* published by the Free Software Foundation.**9 **\*** 10 **\* This code is distributed in the hope that it will be useful, but WITHOUT**11 **\* ANY WARRANTY; without even the implied warranty of MERCHANTABILITY or** 12 **\* FITNESS FOR A PARTICULAR PURPOSE. See the GNU General Public License** 13 **\* version 2 for more details (a copy is included in the LICENSE file that**14 **\* accompanied this code).**15 **\*** 16 **\* You should have received a copy of the GNU General Public License version**17 **\* 2 along with this work; if not, write to the Free Software Foundation,**18 **\* Inc., 51 Franklin St, Fifth Floor, Boston, MA 02110-1301 USA.**19 **\*** 20 **\* Please contact Oracle, 500 Oracle Parkway, Redwood Shores, CA 94065 USA** 21 **\* or visit www.oracle.com if you need additional information or have any**22 **\* questions.**23 **\*** 24 **\*/**27 **// Adapters** 28 **enum /\* platform\_dependent\_constants \*/ {** 29 **adapter\_code\_size = 0**30 **};** 32 **#define TARGET\_ARCH\_NYI\_6939861 1** 33 **// ..#ifdef TARGET\_ARCH\_NYI\_6939861** 34 **// .. // Here are some backward compatible declarations until the 6939861 ports** 35 **// .. #define \_adapter\_flyby (\_EK\_LIMIT + 10)** 36 **// .. #define \_adapter\_ricochet (\_EK\_LIMIT + 11)** 37 **// .. #define \_adapter\_opt\_spread\_1 \_adapter\_opt\_spread\_1\_ref** 38 **// .. #define \_adapter\_opt\_spread\_more \_adapter\_opt\_spread\_ref** 39 **// .. enum {**  $40 / 1$ .  $INSERT NO MASK = -1$ ,  $41 / / \ldots$  $\overline{\text{INBERT} \cdot \text{REF} \cdot \text{MASK}}$  = 0,  $42 / / \ldots$  $\texttt{INBERT}$  $\texttt{INT}$  $\texttt{MASK}$  = 1,  $43 / / \ldots$ INSERT LONG MASK = 3 44 **// .. };** 45 **// .. static void get\_ek\_bound\_mh\_info(EntryKind ek, BasicType& arg\_type, int&**  46 **// .. arg\_type = ek\_bound\_mh\_arg\_type(ek);**  $47$  // .. **// .. arg\_mask = 0;**  $48$  // .. **// .. arg\_slots = type2size[arg\_type];;** 49 **// .. }** 50 **// .. static void get\_ek\_adapter\_opt\_swap\_rot\_info(EntryKind ek, int& swap\_byte**  $51 / / \ldots$ int swap slots = ek adapter opt swap slots(ek);  $52 / / ...$  **// .. rotate = ek\_adapter\_opt\_swap\_mode(ek);** 53  $1/$  .. **// .. swap\_bytes = swap\_slots \* Interpreter::stackElementSize;** 54 **// .. }** 55 **// .. static int get\_ek\_adapter\_opt\_spread\_info(EntryKind ek) {**  $56 / / ...$  **// .. return ek\_adapter\_opt\_spread\_count(ek);** 57 **// .. }** 58 **// ..** 59 **// .. static void insert\_arg\_slots(MacroAssembler\* \_masm,** 60  $11...$  **// .. RegisterOrConstant arg\_slots,** 61  $\frac{1}{1}$ . **// .. int arg\_mask,**  $62 \frac{11}{16}$ **Register** argslot reg.

**new/src/cpu/zero/vm/methodHandles\_zero.hpp**

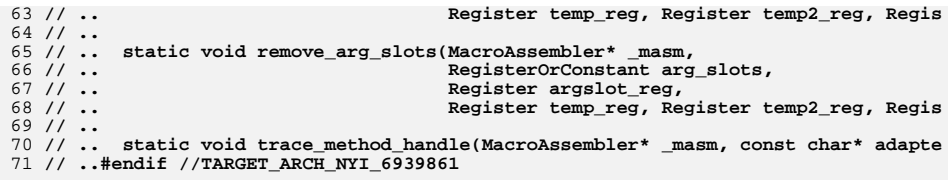

73 **#endif /\* ! codereview \*/**

**new/src/cpu/zero/vm/sharedRuntime\_zero.cpp <sup>1</sup> \*\*\*\*\*\*\*\*\*\*\*\*\*\*\*\*\*\*\*\*\*\*\*\*\*\*\*\*\*\*\*\*\*\*\*\*\*\*\*\*\*\*\*\*\*\*\*\*\*\*\*\*\*\*\*\*\*\* 4756 Thu Jul 28 06:12:00 2011 new/src/cpu/zero/vm/sharedRuntime\_zero.cpp \*\*\*\*\*\*\*\*\*\*\*\*\*\*\*\*\*\*\*\*\*\*\*\*\*\*\*\*\*\*\*\*\*\*\*\*\*\*\*\*\*\*\*\*\*\*\*\*\*\*\*\*\*\*\*\*\*\***<sup>1</sup> /\* 2 \* Copyright (c) 2003, 2010, Oracle and/or its affiliates. All rights reserved.<br>3 \* Copyright 2007, 2008, 2009, 2010, 2011 Red Hat, Inc <sup>3</sup> \* Copyright 2007, 2008, 2009, 2010, 2011 Red Hat, Inc.  $4 * DO NOT ALTER OR REMOVE COPYRIGHT NOTICES OR THIS FILE HEADER.$ <sup>5</sup> \* <sup>6</sup> \* This code is free software; you can redistribute it and/or modify it 7  $*$  under the terms of the GNU General Public License version 2 only, as  $*$  published by the Free Software Foundation 8 \* published by the Free Software Foundation.<br>9 \* <sup>9</sup> \* <sup>10</sup> \* This code is distributed in the hope that it will be useful, but WITHOUT <sup>11</sup> \* ANY WARRANTY; without even the implied warranty of MERCHANTABILITY or <sup>12</sup> \* FITNESS FOR A PARTICULAR PURPOSE. See the GNU General Public License <sup>13</sup> \* version 2 for more details (a copy is included in the LICENSE file that 14  $*$  accompanied this code). <sup>15</sup> \* <sup>16</sup> \* You should have received a copy of the GNU General Public License version 17 \* 2 along with this work; if not, write to the Free Software Foundation,  $18$  \* Inc., 51 Franklin St, Fifth Floor, Boston, MA 02110-1301 USA. 18 \* Inc., 51 Franklin St, Fifth Floor, Boston, MA 02110-1301 USA.<br>19 \* <sup>19</sup> \* <sup>20</sup> \* Please contact Oracle, 500 Oracle Parkway, Redwood Shores, CA 94065 USA 21  $*$  or visit www.oracle.com if you need additional information or have any 22  $*$  questions. \* questions. <sup>23</sup> \*  $24 * /$ <sup>26</sup> #include "precompiled.hpp" <sup>27</sup> #include "asm/assembler.hpp" <sup>28</sup> #include "assembler\_zero.inline.hpp" <sup>29</sup> #include "code/debugInfoRec.hpp" <sup>30</sup> #include "code/icBuffer.hpp" <sup>31</sup> #include "code/vtableStubs.hpp" <sup>32</sup> #include "interpreter/interpreter.hpp" <sup>33</sup> #include "oops/compiledICHolderOop.hpp" <sup>34</sup> #include "prims/jvmtiRedefineClassesTrace.hpp" <sup>35</sup> #include "runtime/sharedRuntime.hpp" <sup>36</sup> #include "runtime/vframeArray.hpp" <sup>37</sup> #include "vmreg\_zero.inline.hpp" <sup>38</sup> #ifdef COMPILER1 39 #include "c $1$ /c $1$ \_Runtime1.hpp"<br>40 #endif <sup>40</sup> #endif <sup>41</sup> #ifdef COMPILER2 <sup>42</sup> #include "opto/runtime.hpp" <sup>43</sup> #endif <sup>44</sup> #ifdef SHARK <sup>45</sup> #include "compiler/compileBroker.hpp" <sup>46</sup> #include "shark/sharkCompiler.hpp" <sup>47</sup> #endif 49 DeoptimizationBlob \*SharedRuntime::\_deopt\_blob; 50 SafepointBlob \*SharedRuntime::\_polling\_page\_safepoint\_handler\_blob; 51 SafepointBlob \*SharedRuntime:: $p$ olling page\_return\_handler\_blob; 52 RuntimeStub \*SharedRuntime::\_wrong\_method\_blob; 53 RuntimeStub  $\verb|*SharedRuntime|::\_ic\_miss\_blob;$ 54 PuntimeStub \*SharedRuntime:: $resolve$  opt virtual call blob; 55 RuntimeStub \*SharedRuntime:: resolve virtual call blob; 56 RuntimeStub  $*$ SharedRuntime:: $T$ resolve $R$ static\_call\_blob; 50 int SharedRuntime::java\_calling\_convention(const BasicType \*sig\_bt,<br>51 WReqPair \*reqs. 51 VMRegPair \*regs,<br>52 int total args pair 52 int total\_args\_passed,<br>53 int is outgoing) { 53 int is\_outgoing) {<br>54 return 0: return 0; <sup>55</sup> } 112 **}** 117 **}** 121 **}** <sup>125</sup> }

**new/src/cpu/zero/vm/sharedRuntime\_zero.cpp <sup>2</sup> \_\_\_\_\_\_unchanged\_portion\_omitted\_**109 **static DeoptimizationBlob\* generate\_empty\_deopt\_blob() {** 110 CodeBuffer buffer("handler blob", 0, 0); 111 **return DeoptimizationBlob::create(&buffer, NULL, 0, 0, 0, 0);**115 **void SharedRuntime::generate\_deopt\_blob() {** 116 **\_deopt\_blob = generate\_empty\_deopt\_blob();**119 **SafepointBlob\* SharedRuntime::generate\_handler\_blob(address call\_ptr, bool cause** 120 **return generate\_empty\_safepoint\_blob();**123 **RuntimeStub\* SharedRuntime::generate\_resolve\_blob(address destination, const cha** 124 return generate empty runtime stub("resolve blob"); 117 void SharedRuntime::generate\_stubs() { 118 \_wrong\_method\_blob = 119 generate\_empty\_runtime\_stub("wrong\_method\_stub"); $120$   $\frac{1}{c}$  miss  $\overline{b}$ lob = 121 generate\_empty\_runtime\_stub("ic\_miss\_stub");122  $\frac{\text{resolve} \cdot \text{opt} \cdot \text{virual} \cdot \text{call} \cdot \text{bob}}{\text{generate} \cdot \text{mmt} \cdot \text{runt} \cdot \text{time} \cdot \text{stub} \cdot \text{true}}$  123 generate\_empty\_runtime\_stub("resolve\_opt\_virtual\_call"); $124$   $resolve\_virtual\_call\_blob =$ <br>125  $genrate\_emntx\_runtime\_stru$  125 generate\_empty\_runtime\_stub("resolve\_virtual\_call");126 \_resolve\_static\_call\_blob = 127 generate\_empty\_runtime\_stub("resolve\_static\_call");129  $\_polling\_page\_safepoint\_handler\_blob =$ <br>130  $\_genrate\_empty\_safepoint\_hlob()$ qenerate empty safepoint  $blob()$ ; 131 \_polling\_page\_return\_handler\_blob = 132 generate\_empty\_safepoint\_blob();**\_\_\_\_\_\_unchanged\_portion\_omitted\_**

**new/src/share/vm/shark/sharkContext.hpp <sup>1</sup> \*\*\*\*\*\*\*\*\*\*\*\*\*\*\*\*\*\*\*\*\*\*\*\*\*\*\*\*\*\*\*\*\*\*\*\*\*\*\*\*\*\*\*\*\*\*\*\*\*\*\*\*\*\*\*\*\*\* 5743 Thu Jul 28 06:12:01 2011 new/src/share/vm/shark/sharkContext.hpp \*\*\*\*\*\*\*\*\*\*\*\*\*\*\*\*\*\*\*\*\*\*\*\*\*\*\*\*\*\*\*\*\*\*\*\*\*\*\*\*\*\*\*\*\*\*\*\*\*\*\*\*\*\*\*\*\*\***<sup>1</sup> /\* 2 \* Copyright (c) 1999, 2010, Oracle and/or its affiliates. All rights reserved.<br>3 \* Copyright 2009, 2010 Red Hat, Inc <sup>3</sup> \* Copyright 2009, 2010 Red Hat, Inc.  $4 * DO NOT ALTER OR REMOVE COPYRIGHT NOTICES OR THIS FILE HEADER.$ <sup>5</sup> \* <sup>6</sup> \* This code is free software; you can redistribute it and/or modify it 7  $*$  under the terms of the GNU General Public License version 2 only, as  $*$  published by the Free Software Foundation 8 \* published by the Free Software Foundation.<br>9 \* <sup>9</sup> \* <sup>10</sup> \* This code is distributed in the hope that it will be useful, but WITHOUT <sup>11</sup> \* ANY WARRANTY; without even the implied warranty of MERCHANTABILITY or <sup>12</sup> \* FITNESS FOR A PARTICULAR PURPOSE. See the GNU General Public License 13 \* version 2 for more details (a copy is included in the LICENSE file that  $*$  accompanied this code) 14  $*$  accompanied this code). <sup>15</sup> \* <sup>16</sup> \* You should have received a copy of the GNU General Public License version 17 \* 2 along with this work; if not, write to the Free Software Foundation,  $\frac{18 \times \text{Inc}}{2}$ , 51 Franklin St. Fifth Floor, Boston, MA 02110-1301 USA. <sup>18</sup> \* Inc., 51 Franklin St, Fifth Floor, Boston, MA 02110-1301 USA. <sup>19</sup> \* <sup>20</sup> \* Please contact Oracle, 500 Oracle Parkway, Redwood Shores, CA 94065 USA 21  $*$  or visit www.oracle.com if you need additional information or have any  $22 *$  onestions 22  $*$  questions.<br>23  $*$ <sup>23</sup> \* <sup>24</sup> \*/ <sup>26</sup> #ifndef SHARE\_VM\_SHARK\_SHARKCONTEXT\_HPP <sup>27</sup> #define SHARE\_VM\_SHARK\_SHARKCONTEXT\_HPP <sup>29</sup> #include "shark/llvmHeaders.hpp" <sup>30</sup> #include "shark/sharkCompiler.hpp" <sup>32</sup> // The LLVMContext class allows multiple instances of LLVM to operate <sup>33</sup> // independently of each other in a multithreaded context. We extend <sup>34</sup> // this here to store things in Shark that are LLVMContext-specific. <sup>36</sup> class SharkFreeQueueItem; <sup>38</sup> class SharkContext : public llvm::LLVMContext { 39 public:<br>40 SharkCo  $5$  SharkContext(const char\* name); 42 private:<br>43 llvm::Mo llvm::Module\* module; <sup>45</sup> #if SHARK\_LLVM\_VERSION >= 27 <sup>46</sup> public: <sup>47</sup> #else <sup>48</sup> private: <sup>49</sup> #endif 50 llvm::Module\* module() const {<br>51 return module: return module; <sup>52</sup> } <sup>54</sup> // Get this thread's SharkContext 55 public:<br>56 static 56 static SharkContext& current() {<br>57 return \*SharkCompiler::compile <sup>57</sup> return \*SharkCompiler::compiler()->context(); <sup>58</sup> } <sup>60</sup> // Module accessors <sup>61</sup> public: <sup>62</sup> #if SHARK\_LLVM\_VERSION < 27

**new/src/share/vm/shark/sharkContext.hpp <sup>2</sup>** <sup>63</sup> llvm::ModuleProvider\* module\_provider() const { 64 return new llvm::ExistingModuleProvider(module()); <sup>65</sup> } <sup>66</sup> #endif 67 void add\_function(llvm::Function\* function) const {<br>68 module()->getFunctionList() push back(function); module()->qetFunctionList().push\_back(function); 69<br>70 70 llvm::Constant\* get\_external(const char\* name, name, name)<br>71 const llvm::FunctionType\* sig) { <sup>71</sup> const llvm::FunctionType\* sig) { <sup>72</sup> return module()->getOrInsertFunction(name, sig); <sup>73</sup> } <sup>75</sup> // Basic types 76 private:<br>77 const llvm::Type\* <sup>77</sup> const llvm::Type\* \_void\_type; <sup>78</sup> const llvm::IntegerType\* \_bit\_type; 79 const llvm::IntegerType\* \_jbyte\_type;<br>80 const llvm::IntegerType\* \_jshort\_type; <sup>80</sup> const llvm::IntegerType\* \_jshort\_type; <sup>81</sup> const llvm::IntegerType\* \_jint\_type; 82 const llvm::IntegerType\* \_jlong\_type;<br>83 const llvm::Type\* \_jfloat\_type; 83 const llvm::Type\* 1 -jfloat\_type;<br>84 const llvm::Type\* \_jdouble\_type; const llvm::Type\* 86 public:<br>87 const <sup>87</sup> const llvm::Type\* void\_type() const { return \_void\_type; <sup>89</sup> } 90 const llvm::IntegerType\* bit\_type() const {<br>91 return bit type; return \_bit\_type;  $\frac{92}{93}$ 93 const llvm::IntegerType\* jbyte\_type() const {<br>94 return ibyte type; return \_jbyte\_type;  $\frac{95}{96}$ <sup>96</sup> const llvm::IntegerType\* jshort\_type() const { <sup>97</sup> return \_jshort\_type; <sup>98</sup> } 99 const llvm::IntegerType\* jint\_type() const {<br>100 return jint type; return jint type; 101<br>102 <sup>102</sup> const llvm::IntegerType\* jlong\_type() const { return \_jlong\_type;  $\frac{104}{105}$ 105 const llvm::Type\* jfloat\_type() const {<br>106 return ifloat type; return *ifloat* type;  $\frac{107}{108}$ 108 const llvm::Type\* jdouble\_type() const {<br>109 return idouble type; return \_jdouble\_type;  $\frac{110}{111}$ 111 const llvm::IntegerType\* intptr\_type() const {<br>112 return LP64 ONLY(jlong type()) NOT LP64(jint <sup>112</sup> return LP64\_ONLY(jlong\_type()) NOT\_LP64(jint\_type()); <sup>113</sup> } <sup>115</sup> // Compound types 116 private:<br>117 const 1 117 const llvm::PointerType\* \_itableOffsetEntry\_type;<br>118 const llvm::PointerType\* jniEnv type; 118 const llvm::PointerType\* \_jniEnv\_type;<br>119 const llvm::PointerType\* \_jniHandleBlo <sup>119</sup> const llvm::PointerType\* \_jniHandleBlock\_type; <sup>120</sup> const llvm::PointerType\* \_klass\_type; 121 const llvm::PointerType\* \_methodOop\_type;<br>122 const llvm::ArrayType\* \_monitor\_type; 122 const llvm::ArrayType\* \_\_monitor\_type;<br>123 const llvm::PointerType\* \_oop\_type;<br>124 const llvm::PointerType\* \_thread\_type;<br>125 const llvm::PointerType\* \_zeroStack\_type; <sup>126</sup> const llvm::FunctionType\* \_entry\_point\_type; <sup>127</sup> const llvm::FunctionType\* \_osr\_entry\_point\_type;

## **new/src/share/vm/shark/sharkContext.hpp**

```
 3
129 public:<br>130 const
130 const llvm::PointerType* itableOffsetEntry_type() const {<br>131   return itableOffsetEntry type;
          return _itableOffsetEntry_type;
\frac{132}{133}133 const llvm::PointerType* jniEnv_type() const {<br>134 return iniEnv type;
         134 return _jniEnv_type;
135 }
136 const llvm::PointerType* jniHandleBlock_type() const {<br>137 return iniHandleBlock type;
         137 return _jniHandleBlock_type;
138 }
139 const llvm::PointerType* klass_type() const {
          return _klass_type;
\frac{141}{142}142 const llvm::PointerType* methodOop_type() const {<br>143 return _methodOop_type;
          return _methodOop_type;
144 \\
 145145 const llvm::ArrayType* monitor_type() const {<br>146 return _monitor_type;
         return _monitor_type;
147 \\ 148148 const llvm::PointerType* oop_type() const {
         return _oop_type;
150<br>151
151 const llvm::PointerType* thread_type() const {<br>152 return thread type;
          return thread type;
153 \overline{154}154 const llvm::PointerType* zeroStack_type() const {
         return _zeroStack_type;
156<br>157
157 const llvm::FunctionType* entry_point_type() const {
         return entry point type;
159<br>160
160 const llvm::FunctionType* osr_entry_point_type() const {<br>161 ceturn osr entry point type;
       return _osr_entry_point_type;<br>}
162 }
164 // Mappings
165 private:<br>166 const l
      const llvm::Type* to stackType[T_CONFLICT];
167 const llvm::Type* _to_arrayType[T_CONFLICT];
169 private:<br>170 const l
170 const llvm::Type* map_type(const llvm::Type* const* table,<br>171 basicType basicType type) const {
 171 BasicType type) const {
172 assert(type >= 0 && type < T_CONFLICT, "unhandled type");
173 const \lim ::Type* result = table[type];<br>174 assert(result = NIII, "unhandled type"
174 assert(result != NULL, "unhandled type");<br>174 assert(type != NULL, "unhandled type");
174 assert(type != NULL, "unhandled type");<br>175 return result;
          return result;
176 }
178 public:<br>179 const
179 const llvm::Type* to_stackType(BasicType type) const {<br>180 return map type( to stackType, type);
         180 return map_type(_to_stackType, type);
181<br>182
182 const llvm::Type* to_arrayType(BasicType type) const {<br>183 return map type( to arrayType, type);
          return map_type(_to_arrayType, type);
184 }
186 // Functions queued for freeing
187 private:
       SharkFreeQueueItem* free queue;
190 public:<br>191 void p
191 void push_to_free_queue(llvm::Function* function);<br>192 llvm::Function* pop_from_free_queue();
       llvm::Function* pop_from_free_queue();
193 };
      ______unchanged_portion_omitted_
```